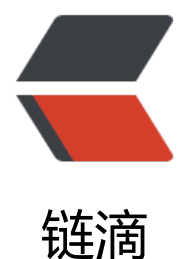

## HttpServletReque[st 中](https://ld246.com)直接获取实体对象

作者: Lethew

原文链接:https://ld246.com/article/1478857907642

来源网站:[链滴](https://ld246.com/member/Lethew)

许可协议:[署名-相同方式共享 4.0 国际 \(CC BY-SA 4.0\)](https://ld246.com/article/1478857907642)

组件功能:从HttpServletRequest中获取数据并填充到具体的实体对象

注: 该方法目前应该无法获取json数据进行填充

核心方法: coverDomainFromRequest

/\*\*

- 从request中获取实体对象
- @param e 用于装载数据的空实体对象
- @param request 当前的请求对象
- @param <E> 实体对象类型
- @throws IllegalAccessException 数据转换装载异常时抛出

```
*/
```
private <E extends BaseDomain> void coverDomainFromRequest(E e,HttpServletRequest re uest) throws IllegalAccessException {

//获取实体类型

Class<?> clasz = e.getClass();

//遍历类型成员变量并填充数据

```
for (Field f: clasz.getDeclaredFields()) {
```

```
 //从request中获取数据
 String value = request.getParameter(f.getName());
```

```
 //数据判空
if (value == null){
```
continue;

}

```
 //非空情况下进行数据填充
 f.setAccessible(true);
 f.set(e, ConvertUtil.castFromObject(value, f.getType()));
```
}

}

```
使用到的方法:ConvertUtil.castFromObject
```
public static Object castFromObject(Object obj, Class<?> destType){

if  $(obj == null)$ 

return null;

}

```
else if (obj.getClass().equals(destType)){
return obj;
```

```
}
Converter converter = converters.get(destType);
if (converter != null){
   return converter.convert(obj);
}
String typeName = obj.getClass().getCanonicalName();
if (typeName.equals("java.lang.String")){
   return castFromString((String)obj, destType);
}
else if (typeName.equals("boolean") || typeName.equals("java.lang.Boolean")){
   return castFromString(Boolean.toString((Boolean)obj), destType);
}
else if (typeName.equals("int") || typeName.equals("java.lang.Integer")){
   return castFromString(Integer.toString((Integer)obj), destType);
}
else if (typeName.equals("short") || typeName.equals("java.lang.Short")){
   return castFromString(Short.toString((Short)obj), destType);
}
else if (typeName.equals("long") || typeName.equals("java.lang.Long")){
   return castFromString(Long.toString((Long)obj), destType);
}
else if (typeName.equals("double") || typeName.equals("java.lang.Double")){
   return castFromString(Double.toString((Double)obj), destType);
}
else if (typeName.equals("float") || typeName.equals("java.lang.Float")){
   return castFromString(Float.toString((Float)obj), destType);
}
else if (typeName.equals("java.math.BigInteger")){
   return castFromString(((java.math.BigInteger)obj).toString(), destType);
}
else if (typeName.equals("java.math.BigDecimal")){
   return castFromString(((java.math.BigDecimal)obj).toString(), destType);
}
else if (typeName.equals("java.sql.Date")){
   return castFromString(((java.sql.Date)obj).toString(), destType);
}
else if (typeName.equals("java.sql.Time")){
   return castFromString(((java.sql.Time)obj).toString(), destType);
}
else if (typeName.equals("java.sql.Timestamp")){
   return castFromString(((java.sql.Timestamp)obj).toString(), destType);
}
else{
   return obj;
}
```
}